# Techniki programowania - opis przedmiotu

## Informacje ogólne

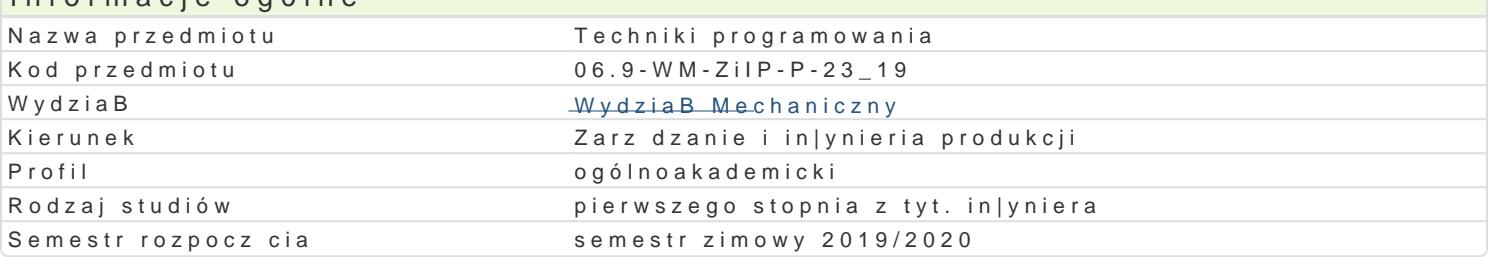

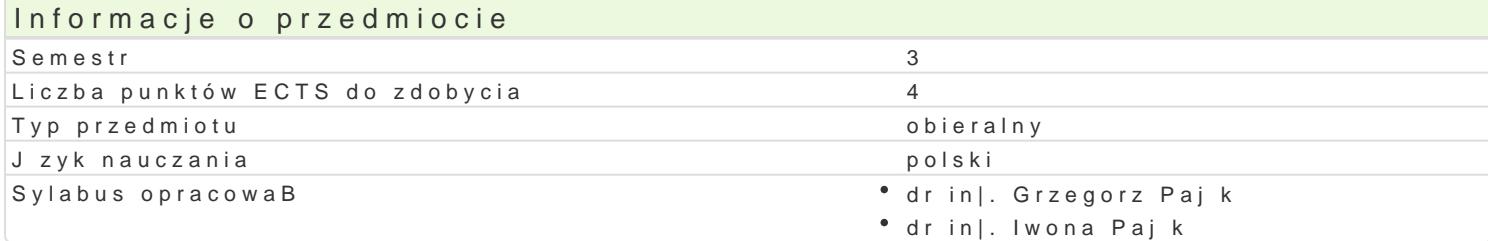

#### Formy zaj

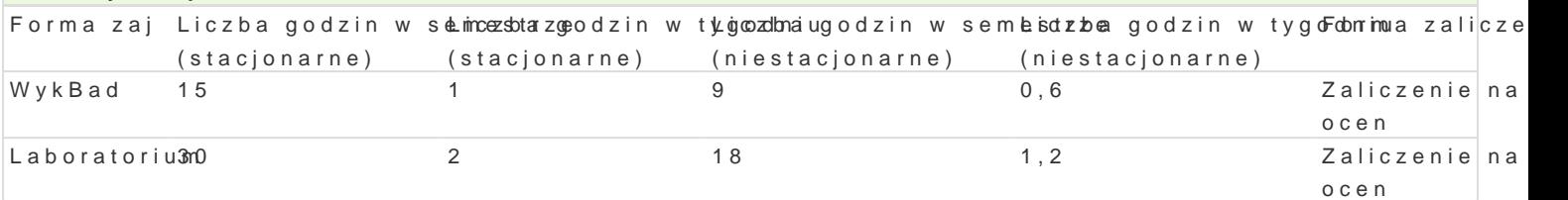

## Cel przedmiotu

Zapoznanie ze wspóBczesnymi narz dziami i technikami tworzenia aplikacji, wyksztaBcenie umiej tno prostych problemów in|ynierskich.

## Wymagania wst pne

Podstawowa znajomo[ obsBugi komputera, podstawowy kurs matematyki.

Zaliczenie przedmiotów: Matematyka, Technologie Informacyjne

## Zakres tematyczny

#### WykBad

Poj cia podstawowe: algorytm, jzyk programowania, jzyk niskiego poziomu, jzyk wysokiego poziomi obiektowym, podstawowe obiekty VBA w programie Excel. Analiza prostej funkcji stworzonej w [rodow

Podstawowe zasady programowania w j zyku Visual Basic, deklaracje zmiennych, typy standardowe, i Pobieranie danych i wy[wietlanie wyników w komórkach arkusza Excel. Analiza prostej funkcji wykoni Wykorzystanie mechanizmu obsBugi wyjtków do kontroli bBdów programu.

Sterowanie przebiegiem programu, przegl d instrukcji steruj cych. Podstawowe symbole u|ywane do t warunkowa i wyboru. Typ logiczny, operatory relacyjne i logiczne. Analiza przykBadowych programów

Formanty formularzy w VBA - wBasno[ci i zdarzenia. Przegl d formantów dost pnych w programie Exc

Instrukcje iteracyjne: przykBady zastosowania, rodzaje instrukcji iteracyjnych, analiza przykBadowyo implementacja wybranych algorytmów. PodobieDstwa i ró|nice pomi dzy poznanymi instrukcjami iterae konkretnego zadania.

#### Laboratorium

Wprowadzenie do [rodowiska VBA w programie Excel. Tworzenie makr z wykorzystaniem mechanizmu funkcji. Analiza kodów makrodefinicji. Tworzenie wBasnych moduBów, prosta funkcja w [rodowisku VB

Tworzenie funkcji realizuj cych proste obliczenia. Zapis wyra|eD algebraicznych. Pobieranie danych mechanizmu obsBugi wyjtków do kontroli bBdów programu.

Instrukcja warunkowa i wyboru, wykorzystanie instrukcji warunkowej do kontroli poprawno[ci danych. Wykorzystanie debuggera do usuwanie bBdów programu.

Formanty formularzy w VBA, projektowanie interfejsu u|ytkownika, okno wBasno[ci, definiowanie zdar

Instrukcje iteracyjne For i For Each. Wykorzystanie instrukcji iteracyjnych do wykonania operacji na określonych zakresach komórek arkusza Excel.

## Metody kształcenia

**Wykład**: wykład konwencjonalny,

**Laboratorium**: zajęcia praktyczne w laboratorium komputerowym.

# Efekty uczenia się i metody weryfikacji osiągania efektów uczenia się

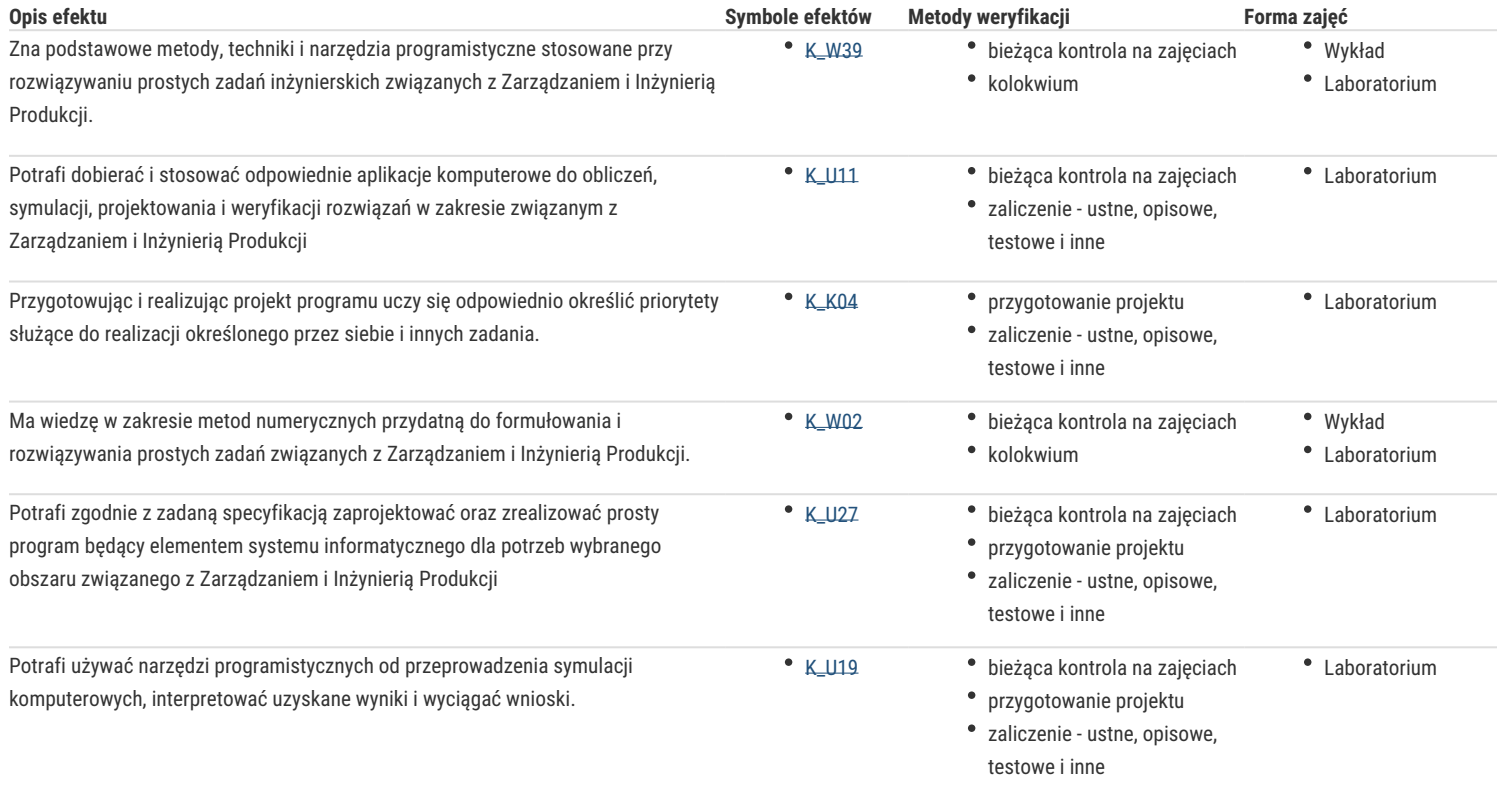

## Warunki zaliczenia

**Wykład**: Zaliczenie kolokwium w formie pisemnej

**Laboratorium**: Zaliczenie zadań laboratoryjnych, zaliczenie kolokwium.

**Ocena końcowa:** Średnia arytmetyczna z ocen z poszczególnych form zajęć.

## Literatura podstawowa

- 1. Alexander M., *Kusleika R. Excel 2016 PL. Programowanie w VBA,* Helion, Gliwice 2016
- 2. Kuciński K., *Visual Basic dla Excela w przykładach*, Wydawnictwo Witanet 2015
- 3. Lewandowski M., Tworzenie makr w VBA dla Excela 2010/2013 Ćwiczenia, Helion, Gliwice 2014
- 4. McFedries P., *Microsoft Office 2007 PL język VBA i makra: usprawnij działanie najpopularniejszego pakietu biurowego,* Helion, Gliwice 2008
- 5. Walkenbach J., *Excel 2013 PL. Programowanie w VBA dla bystrzaków*, Helion, Gliwice 2014

## Literatura uzupełniająca

- 1. Walkenbach J., *Excel 2016 PL. Biblia Helion*, Gliwice 2016
- 2. Wrotek W., *VBA dla Excela 2016 PL: 222 praktyczne przykłady,* Helion, Gliwice 2016
- 3. Baca J., *Excel 2016 i programowanie VBA. Kurs video. Poziom drugi. Zaawansowane techniki tworzenia makr*, Videopoint 2016
- 4. Jelen B., Syrstad T., *Excel 2016 VBA i makra*, PROMISE 2016.

## Uwagi

Zmodyfikowane przez dr inż. Grzegorz Pająk (ostatnia modyfikacja: 26-04-2019 09:19)

Wygenerowano automatycznie z systemu SylabUZ